**H QC**  $-$  here. **874.3 U63 no. 6**

**c. <sup>1</sup> NOAA Eastern Region Computer Programs and Problems NWS ERCP - No. <sup>6</sup>**

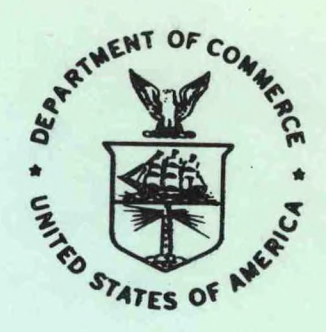

**REAL-TIME QUALITY CONTROL OF SAOs**

**Scientific Services Division Eastern Region Headquarters January 1983**

> **U.S. DEPARTMENT OF COMMERCE**

**National Oceanic and Atmoephenc Administration**

**National Weather Service**

#### NOAA TECHNICAL MEMORANDUM

National Weather Service, Eastern Region Computer Programs and Problems

The Eastern Region Computer Programs and Problems (ERCP) series is <sup>a</sup> subset of the Eastern Region Technical Memorandum series. It will serve as the vehicle for the transfer of information about fully documented AFOS application programs. The format of ERCP - No. <sup>1</sup> will serve as the model for future issuances in this series.

- <sup>1</sup> An AFOS version of the Flash Flood Checklist. Cynthia M. Scott, March 1981. (PB81 211252).
- <sup>2</sup> An AFOS Applications Program to Compute Three-Hourly Stream Stages, Alan P. Blackburn, September 1981, (PB82 156886).
- <sup>3</sup> PUPPY (AFOS Hydrologic Data Reporting Program). Daniel P. Provost, December 1981. (PB82 199720).
- <sup>4</sup> Special Search Computer Program. Alan P. Blackburn. April 1982.
- <sup>5</sup> Conversion of ALEMBIC\$ Workbins. Alan P. Blackburn. October 1982. (PB83 138313).

**NOAA Eastern Region Computer Programs and Problems - No. <sup>6</sup>**

**REAL-TIME QUALITY CONTROL OF SAOs**

**John A. Billet National Weather Service Forecast Office Charleston, West Virginia**

**Scientific Services Division Eastern Region Headquarters January 1983**

> **CENTRAC LIBRARY**

*H qc*

*sif.* <sup>3</sup>

*Ut>3 yu>> v*  $rac{6}{c}$ 

**APR 2 5 1983**

N.O.A.A. **U. S.** Dept, **of Commerce**

UNITED STATES DEPARTMENT OF COMMERCE Malcolm Baldrige, Secretary National Oceanic ami Atmespheric Administration John V. Byrne, Administrator National Weather Service Richard E. Hallgren, Director

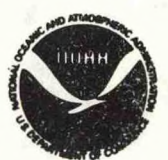

# REAL-TIME QUALITY CONTROL OF SAOS

#### John A. Billet National Weather Service Forecast Office Charleston, W. Va.

#### General Information  $I<sub>o</sub>$

A. Summary

This program, SAOCHEC, examines an aviation observation for errors and, if it finds any, indicates what the errors are. If no errors are detected, the program sends the observation out over AFOS addressed to ALL. The program is designed to provide real-time quality control for observa-

Environment  $B_{\circ}$ 

> The program will run on the Eclipse computer in the background partition of AFOS. The program was written in FORTRAN IV.

C. References

National Weather Service, 1982: Surface Observations, Federal Meteorological Handbook No. 1, National Oceanic and Atmospheric Administration, U.S. Department of Commerce.

- II. Application
	- A. Complete Program Description

SAOCHEC checks an observation (in a workbin) on a real-time basis before it reaches the world. The program will handle specials or hourlies and performs a series of checks on both.

For both specials and hourlies the checks include:

- 1. If the observation is a valid type, i.e., RS, SA, SP.
- 2. If there is a time group.
- Nonreportable cloud height.  $3<sub>o</sub>$
- 4. Ceiling without a ceiling designator.
- 5. Obscuration reported above 4000 ft.
- $6<sub>2</sub>$ Nonreportable visibility.
- Visibility less than 7 miles with no obstruction to vision. 7.

8. Visibility greater than <sup>6</sup> miles with an obstruction to vision other than precipitation or thunder.

9. Wrong intensity of drizzle or snow with visibility reported.

- 10. Fog with dewpoint depression greater than 8 degrees.
- 11. Blowing snow with wind speed less than <sup>9</sup> knots.
- 12. If there is <sup>a</sup> garbling or misplacement in the cloud weather group.
- 13. If there is an error in the placement of the temperature or pressure group or if they appear garbled.
- 14. If there is <sup>a</sup> wind group in the observation.
- 15. If the wind speed and direction are reportable values.
- 16. If there is <sup>a</sup> garbling or misplacement in the altimeter group.

17. If there is <sup>a</sup> garbling or misplacement in the remarks section.

Additional checks for the hourlies include:

- 1. Pressure tendency on 3- or 6-hourly.
- 2. Min max group on 6-hourly.
- 3. Cloud group on 3- or 6-hourly.
- 4. If the temperature is <sup>a</sup> realistic value somewhere between <sup>120</sup> and -60.
- 5. If the dewpoint is <sup>a</sup> realistic value somewhere between <sup>90</sup> and -60.
- 6. If the dewpoint exceeds temperature.
- 7. If there is <sup>a</sup> change between the previous hour and the present hour of more than <sup>10</sup> degrees in temperature.
- 8. If there is <sup>a</sup> change between the previous hour and present hour of more than 10 degrees in dewpoint.
- 9. If there is <sup>a</sup> change between the previous hour and present hour of more than <sup>3</sup> millibars in the sea level pressure.
- 10. If there is <sup>a</sup> change between the previous hour and present hour of more than .10 inches in the altimeter setting.

Additional checks are made to determine if <sup>a</sup> nonspecial should be <sup>a</sup> special. Checks are made for the following criteria:

- 1. Thunderstorms beginning, ending, or changing intensity.
- 2. Hail begins or ends.
- 3. Freezing precipitation begins, ends, or changes intensity,
- 4. Ice pellets begin, end, or change intensity.
- 5. Changes in visibility which would require <sup>a</sup> special anywhere in the country. Local criteria are not included.
- 6. Changes in ceiling which would require a special anywhere in the country. Local criteria are not included.

If there is an error in the observation, an appropriate message is written to <sup>a</sup> file which will be stored in the AFOS database, and the console is alerted. The observation remains in the workbin where it can be corrected. If no errors are found, the program stores the observation under the correct key and transmits it to ALL. The temporary file created for the error messages is deleted if the program finishes successfully.

B. Machine Requirements

The program requires 20K of memory to execute. SAOCHEC.SV and .OL take up around <sup>70</sup> blocks of disk space. Generally, runtime is 20 seconds or less. At most three channels are opened at any one time during program execution.

C. Structure of Software

See Figure 1.

D. Database

The database is accessed for the workbin containing the current observation as well as the various previous versions of the observation used. The database is also accessed when the checked current observation is stored and transmitted, and when the error message product is stored.

### III. Procedures

#### A. Initiation of Program

Two products must be added to the database in order to run SAOCHEC. One is CCCWRKSAO, the workbin where the current observation is typed by the observer. The other is CCCWRKERR, where SAOCHEC will write the error messages.

To run the program each hour, write the current observation into CCCWRKSAO using message composition. Once the workbin is stored, RUN:SAOCHEC at the ADM. Within <sup>20</sup> seconds the console will be alerted, saying either that product CCCSAOXXX has been stored (no errors found) or that CCCWRKERR has been stored (errors found and noted in this product). The error messages can be automatically displayed if CCCWRKERR is alarmed or alerted for the console where SAOCHEC will normally be run.

Figure <sup>2</sup> shows a sample observation with several errors in a workbin, and the error messages SAOCHEC produced.

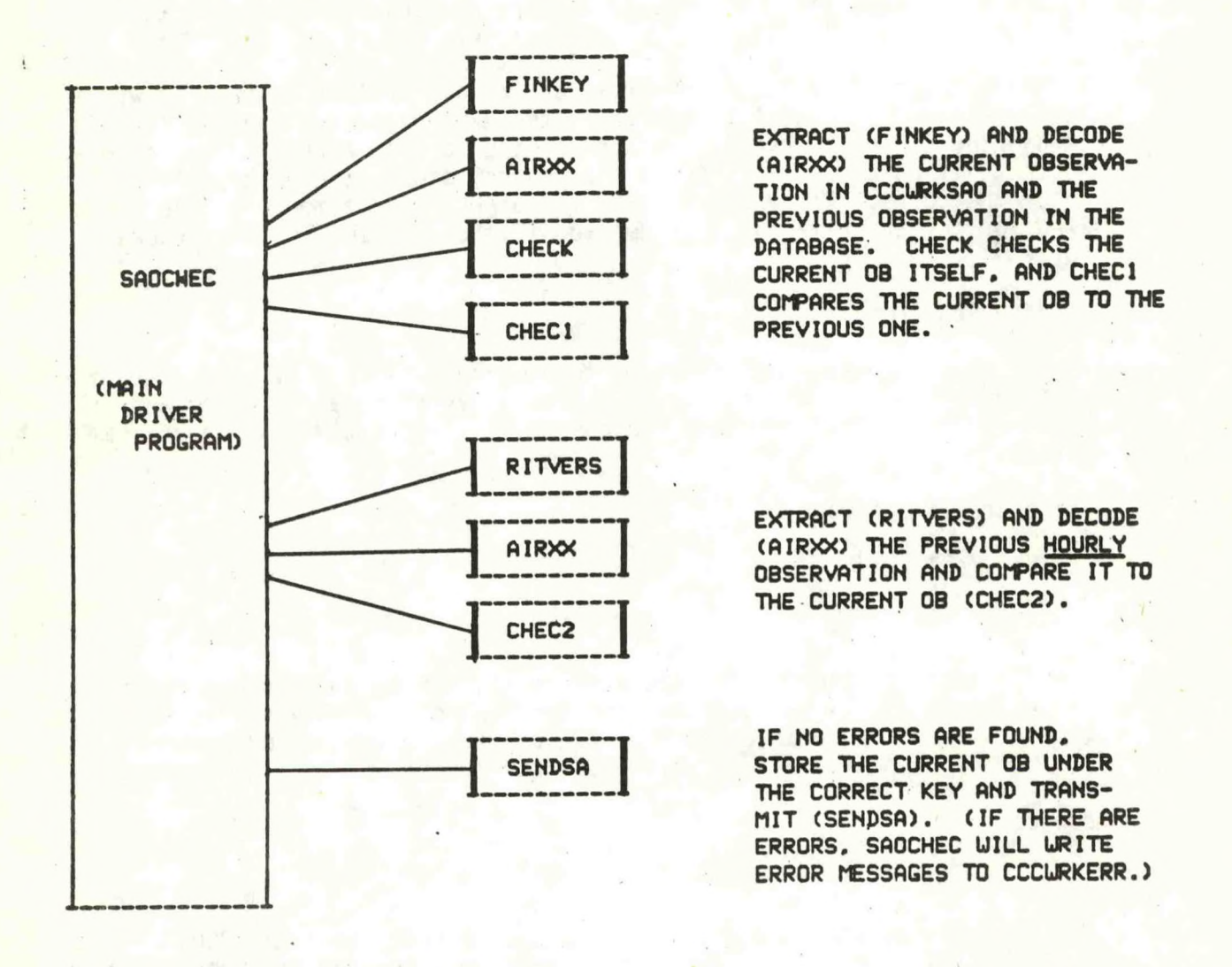

**Figure 1. Structure of software (with subroutine functions).**

**4**

**CRUURKSAO UDUS80 KERN 291500 CRU SA 1351 28 BICN 4 174X49<'19'1035/B21**

**CRLURKERR**

when the south is the seat.

**THE SAO ERRORS ARE VIS LESS THAN 7 MILES AND NO OBST. TO VISION CEILING WITHOUT A CEILING DESIGNAT DP MIGHT BE WRONG**

**CRUSAOCRU Lousee kcru 291400 \_\_\_ CRU SA 1350 M20 OVC 15 186/38/28/3107/007/HIR CLDS Nil LB02E2S**

 $\frac{1}{2}$  . The second contract that

Figure 2. Sample observation with errors in workbin (CRWWRKSAO), error messages that SAOCHEC produced (CRWWRKERR), and previous observation in database for comparison.

B. Cautions or Restrictions on Program Use

STORE STATE A SHOP TO LAND

1. SAOCHEC must be octal edited to fit 1t to each site. The following locations should be changed (CCC refers to the node id, XXX to the observation i.d.):

NAME OF STREET

- in SAOCHEC.SV words 455-461 should contain CCCSAOXXX words 462-466 should contain CCCWRKSAO words 435-442 should contain CCCWRKERR words  $442 - 446$
- in SAOCHEC.OL words 34400-34404 should contain CCCSAOXXX words 34407-34413 words 34424-34425 should contain the XXX of the station
- 2. SAOCHEC will indicate an error in 3-hourly observations that are more than <sup>1</sup> line long even 1f there are no actual errors. It will also return an error message on 6-hourlies when <sup>a</sup> <sup>4</sup> group is used for the maximum and minimum temperatures.
- C. Complete Program Listing

PROGRAM SAOCHEC CHECKS SAOS INTEGER IBUF(60), TDATA(256), IBUF1(60), TDATA1(256), IBUF2(60) INTEGER ZTIME COMMON/BLK/KEY(5), JMSG(10) COMMON/BLKK/KEY1(5) COMMON/EBLK/JCH, IOF(5), IEHDR(11) EXTERNAL AIRXX, CHECK, CHEC1, SENDSA, 0V1, 0V2, 0V3, 0V4 DATA KEY/"CRUURKSAO"/ ; OBS TO BE SENT DATA KEY1/"CRUSAOCRU"/ :0BS DATA IOF/"CRWWRKERR"/ :ERROR PRODUCT DATA IEHDR/"CRUURKERR000",-1,-1,2400K,142600K,6412K/  $CAN = R$ CALL GCHN(ICHN4, IER) CALL OVOPN(ICHN4, "SAOCHEC.OL", IER) CALL DELETE(IOF, IER) CALL CRAND(IOF, IER) CALL GCHN(JCH, IER) CALL OPENN(JCH, IOF, 0, IER) CALL ERROR(IER, "OUTPUT FILE OPEN") CALL URS(JCH, IEHDR, 17, IER) CALL FINKEY(TDATA, TDATA1) :FIND PREVIOUS OBS TDATA1 AND CURRENT TDATA CALL OVLOD(ICHN4, OV1, 1, IER) CALL AIRXX(TDATA, IBUF, CAN, IER) ; DECODE CURRENT OBS **TIER-IER** CALL FOVRL(OV1, IER) CALL OVLOD(ICHN4, OV1, 1, IER) CALL AIRXX(TDATA1, IBUF1, CAN, IER) ; DECODE PREVIOUS OBS CALL FOVRL(OV1, IER) CALL OVLOD(ICHN4, OV2, 1, IER) CALL CHECK(IBUF, IIER, KN) ; CHECKS CURRENT OBS FOR ERRORS CALL FOVRL (OV2, IER)  $KN1 = 8$ IF(IBUF(6).GT.1) GO TO 50 CALL OVLOD(ICHN4, OV3, 1, IER) CALL CHEC1(IBUF, IBUF1, KN1) ; CHECKS CURRENT OBS AGST PREV OBS CALL FOVRL (OV3, IER) 50. CONTINUE  $KN3 = 0$ IF(IBUF(6).GT.2) GO TO 60 ZTIME=IBUF(5)-100 ;LOOKING FOR LAST HRLY TIME IF(ZTIME.LT.0) ZTIME=2360+ZTIME CALL RITVERS(ZTIME, TDATA, IER) ; LOOKING FOR LAST HRLY CALL OVLOD(ICHN4, OV1, 1, IER) CALL AIRXX(TDATA, IBUF2, CAN, IER) **DECODE LAST HRLY** CALL FOVRL (OV1, IER) CALL CHEC2(IBUF, IBUF2, KN3) CHECK CUR AGST PREV HRLY **CONTINUE** CALL OVLOD(ICHN4, OV4, 1, IER) IF(KN.EQ.1.AND.KN1.EQ.0.AND.KN3.EQ.0) CALL SENDSA ; IF OBS OK SEND CALL FOVRL (OV4, IER) IF(KN.EQ.1.AND.KN1.EQ.8.AND.KN3.EQ.8) GO TO 30 CALL URS(JCH, 203K, 2, IER) CALL KLOSE(JCH, IER) CALL FSTORE(IOF, 0, IER) CALL WAIT(1,2, IER)

60

CALL FORKP("SAOCHEC", IOF, IER) GO TO 40 30 CONTINUE CALL KLOSE(JCH. IER) 40 CALL DFILU(IOF, IER) STOP END

**on**

TDATA IS CURRENT OBS TDATA1 IS PREVIOUS OBS FINKEY UILL FIND CORRECT KEY SUBROUTINE FINKEY(TDATA.TDATA1) INTEGER TDATA(256).IDATA(128).KEYREC(15).TDATA1(256),KEY1REC(15) COMMON/BLK/ KEY(5), JMSG(10) COMMON/BLKK/ KEY1(5) DATA JMSG /•PRODUCT SEARCH ERROR\*/ CALL KSRCF (KEY, KEYREC, IER) CALL ERROR(IER,JMSG) CALL RDBKF(0, IDATA, IER) CALL ERROR(IER.JMSG) CALL UNPACK(IDATA,256.TDATA) CALL KSRCF(KEY1.KEY1REC.IER) CALL ERROR(IER, JMSG) CALL RDBKF(0,IDATA.IER) CALL ERROR(IER.JMSG) CALL UNPACK(IDATA.256.TDATA1) RETURN END

**c <sup>c</sup>** PROGRAM®? - RICH THOMAS SXB.ISL.SDO 9/79 **c <sup>c</sup>** THIS SUBROUTIHE ACCEPTS AN ARRAY(TDATA(256)) WHICH CONTAINS AN **C** UNPACKED SAO WHICH WAS READ IN FROM THE AFOS DATA BASE BY THE CALLING PROGRAM. THE OBSERVATION IS DECODED AND RETURNED IN ARRAY IBUF(60) -MIXED INTEGER/ASCII FORM. **c C** TDATA -ARRAY CONTAINING RAW SAO **C** IBUF -RETURNED ARRAY CONTAINING DECODED SAO **C** CAN -FLAG INDICATING CANADIAN SAO (1-CAN.)(0-US) IER -RETURN CODE **c C** THIS SUBROUTINE REQUIRES SUBROUTINES: **c** ANDEQ **c** ANDGO **c** ORGO **c** NUMBR OVERLAY OV1 **c** PARAMETER CHBL0=23 ; NUMBER OF WORDS IN BLK 0 - SEE FPAFOS.FR SUBROUTINE AIRXXCTDATA.IBUF.CAN,IER) REAL LEVAP INTEGER VI,V2.VX,VY,P,Q,R,T,HGT(3) INTEGER TDATA(256),IBUF(60),CX INTEGER CP,CP 1,CP2,CP3,CP4,CAN INUM(IA.IB, IC.ID)-(IA-48)\*1000+(IB-48)\*100+(IC-48)\*10+ : THIS FUNCTION CONVERTS ASCII TO INTEGER C BEGIN DECODING IER-0 <sup>C</sup> INITIALIZE ARRAY TO BE USED FOR FORMATTED DATA DO 80 1-1,60 80 IBUF(I) =-99 ; -99 DENOTES MISSING FOR INTEGERS DO 85 N-1,4 85 IBUF(N)=32 ; ASCII BLANKS DO 90 N-24.33 90 IBUF(N)-32 DO 95 N-44,49 95 IBUF(N)-32 DO 100 N-10.18.4 IBUF(N)-32  $IBUF(N+1)=0$  $IBUF(N+2) = 0$ 100 IBUFCN+3)-32 IBUF(23)-32 IBUF(53)-32 IBUF(54)-32 IBUF(55)-32  $M = 0$ IC-CHBL0+21 JC-CHBL0+31 DO 110 CP- IC,JC ; CP IS CHARACTER POINTER IN TDATA IF(TDATA(CP).GT.47)G0 TO <sup>105</sup> ;LETTER OR NUMBER (ID) IF(TDATA(CP).GT.47)GO TO 105 ; LETTER OR NUMBER (ID)<br>IF(M.GT.0)GO TO 115 ; IF M-0 NO LETTERS/NUMBERS FOUND SO FAR GO TO 110 105 M-M+1 ; INCREMENT INDEX - LETTER/NUMBER FOUND IBUF(M)-TDATA(CP) ;LOAD INTO IBUF 110 CONTINUE

IER-4 ; IER-4 ID NOT FOUND;(OR UNKNOUN OB TYPE) RETURN

<sup>C</sup> CP IS LOCATION OF BLANK AFTER ID

```
GET OB TYPE
\Gamma: ADVANCE ONE CHARACTER POSITION
  115 J=CP+1
                 ; SEARCH FOR OB TYPE IS LIMITED TO NEXT 8 CHARACTERS
      K = J + \thetaIBUF(6)=0 ; INITIALIZE TO 0
      DO 120 CP=J.K
      CP1 = CP + 1ITM=TDATA(CP)
      ITM2=TDATA(CP1)
      IF(ITM.EQ.83)GO TO 130
                              : S-TYPE
      VX=82 P'R'3^{\circ}S^{\circ}VY = 83CALL ANDGO(ITM, VX, ITM2, VY, $125) ; RS TYPE
      V2 = 4VY=65CALL ANDEQ(ITM, VX, ITM2, VY, IBUF(6), V2) ; UNMANNED RAMOS
      IF(ITM.EQ.65) IBUF(6)=4 ; UNMANNED AMOS OR AUTOB
      IF(ITM.EQ.32)GO TO 120
      GO TO 135
  120 CONTINUE
  125 IBUF(6)=2
                 :RS130 IF(ITM2.EQ.65) IBUF(6)=1 ;SA
      IF(ITM2.EQ.80)IBUF(6)=3 ;SP
                                ; SW
      IF(ITM2.EQ.87) IBUF(6)=6
  135 IF(IBUF(6).EQ.0) IER=4 : IER=4 UNKNOWN OB TYPE; (OR ID NOT FOUND)
      MINCP=CP1+3 ; SET MIN CP FOR RAMOS/AMOS (UNMANNED)
      IF(IBUF(6).EQ.4)GO TO 255
                                     ; NO TIME IN UNMANNED AMOS/RAMOS OBS
      J = CP + 2K = J + BDO 200 CP=J,K
      CP1 = CP + 1CP2 = CP + 2CP3 = CP + 3: CHECK FOR A 4 NUMBER SEQUENCE
      CALL NUMBR(TDATA(CP), $200, $210)
  200 CONTINUE
                      IER=5 ERROR IN LOCATING TIME
  205 IER=5
                 \overline{a}GO TO 270
  210 DO 220 JCP=CP1, CP3
      IF(TDATA(JCP)-48)205,215,215 ;BETWEEN 0
  215 IF(TDATA(JCP)-57)220,220,205 ; AND 9-7
  220 CONTINUE
      IBUF(5)=INUM(TDATA(CP), TDATA(CP1), TDATA(CP2), TDATA(CP3)) ; TIME
      IHOUR = 0IHOUR=IBUF(5)/100
      IF(IBUF(5)-IHOUR*100.GE.45)IHOUR=IHOUR+1 : COVER CASES WHERE TIME IS JUST BEFORE HOUR
      J=CP3+1K = J + BDO 230 CP=J, K ; CHECK FOR RAMOS/AMOS
      IF(TDATA(CP).NE.32)GO TO 235
  230 CONTINUE
      MINCP=CP3
      GO TO 205
  235 VX-82
                : R2^{\circ}A^{\circ}VY=65RAMOS
      V1 = TDATA(CP); 'R--' OR 'A---' ?IF SO GO TO 240
      CALL ORGO(V1, VX, V1, VY, $240)
      MINCP = CP - 1GO TO 255
  240 IBUF(6)=5
                   : MANNED RAMOS/AMOS TYPE
      J=CP+1K = J + 5
```
DO 245 CP-J, K IF(TDATA(CP).EQ.32)GO TO 250 ; FIND FIRST SPACE PAST 'RAMOS' 245 CONTINUE GO TO 205 250 MINCP=CP : SET MIN CHARACTER POSITION 255 CONTINUE c SEARCH FOR WIND GROUP GO TO 270 265 IER=6 IER=6 COULDN'T FIND WIND GROUP  $\ddot{\phantom{a}}$ CP-MINCP+1  $CX=CP+50$  $JXT=24$ DO 266 JX=CP.CX IF(TDATA(JX).EQ.32)GO TO 266 IF(TDATA(JX).LT.32)GO TO 267 IF(TDATA(JX).EQ.131)GO TO 267 IBUF(JXT) - TDATA(JX) JXT=JXT+1 IF(JXT.GT.33)GO TO 267 266 CONTINUE 267 RETURN 270 CP=CP+1 IF(CP.GT.256)GO TO 265 :OUT OF ARRAY IF (TDATA(CP).EQ.131)GO TO 265 ;END OF MESSAGE IF(TDATA(CP).NE.47)GO TO 270 : SLASH?  $IY = CP$ : HOOK FOR ALT. SETTING AND REMARKS POINTS TO SLASH AFTER WIND 275 IY1=CP-1  $IY2=CP-2$  $IY3=CP-3$  $IY4=CP-4$ VI=TDATA(IY3)  $VX=81$  $W=71$ CALL ORGO(V1, VX, V1, VY, \$285) ; G OR Q INDICATOR DO 280 IX-IY4, IY1 CALL NUMBR(TDATA(IX), \$282, \$280) : CHECK IF ALL 4 ARE NUMBERS 280 CONTINUE  $IA = 48$  $IB = 48$ IBUF(39)=INUM(IA, IB, TDATA(IY2), TDATA(IY1)) **;WIND SPEED**  $ID = 48$ IBUF(38)=INUM(IA, TDATA(IY4), TDATA(IY3), ID) **JUIND DIRECTION** GO TO 295 282 DO 283 IX=IY4, IY1 IF(TDATA(IX).NE.'<8>M')GO TO 270 283 CONTINUE GO TO 295 285 DO 290 IX=IY2, IY1 CALL NUMBR(TDATA(IX), \$270, \$290) : CHECK IF THERE ARE 2 NUMBERS AFTER 'G' OR 'Q' 290 CONTINUE  $IA = 48$  $IB = 48$ IBUF(48)=INUM(IA, IB, TDATA(IY2), TDATA(IY1)) JUIND GUSTS  $CP = CP -3$ : RESET CHARACTER POSITION GO TO 275 TEMPERATURE/DEUPOINT SEARCHEXS 295 CP=CP-5 ; CP IS AT SLASH AFTER WIND IF(TDATA(CP).EQ.69)CP=CP-1 : "E" FOR ESTIMATED WIND (SKIP OVER) M=36 :DEWPOINT DEG F  $N = 43$ : DEWPOINT DEG C

С

 $CONST = 5.79.$ IF (TDATA(CP). NE. 47) GO TO 365 ; CHECK TO BE SURE ITS A SLASH  $CP = CP - 1$  $IX = CP + 1$ JSIGN-0 300 IF(TDATA(CP).EQ.77)GO TO 375 ;MISSING (M) 305 IX=IX-1 ITM-TDATA(IX) ; BETWEEN 0 AND 9? IF(ITM-48)315,310,310 310 IF(ITM-57)305,305,315 315 IF(ITM.EQ.45)JSIGN=1 :NEGATIVE? IF(ITM.EQ.45)GO TO 305 IF(CP.EQ.IX)GO TO 370 ; NO TEMP - UNEXPECTED CHARACTER IX=IX+JSIGN  $I = CP - IX$ IF(1-3)320,320,370 320 IF(1-1)370,325,325 : DETERMINE HOW MANY CHARACTERS IN TEMP :SET TO '0"  $325 P = 43$  $Q = 48$  $R = 48$ GO TO (340, 335, 330) I  $330$   $I = CP - 2$  $P = TDATA(I)$  $335$  I=CP-1  $Q = TDATA(I)$ 340 R=TDATA(CP)  $IA = 48$ IBUF (M) = INUM(IA, P, Q, R) ; CONVERT TO INTEGER - TEMP/DEWPT IF(JSIGN.EQ.1) IBUF(M) =- IBUF(M) ; NEGATIVE IF(CAN.EQ.0)GO TO 345 ; US DATA - CONVRT FOR CELCIUS IBUF (N) = IBUF (M) ; CANADIANS - CONVERT FOR FAHRENHEIT IBUF (M) = IBUF (M) \*100  $Q = IBUF(M)/5*9$  $P = Q$  $Q = Q / 100$  $R = P - Q$  $IF(R.GT.SB)Q=Q+1$  $IBUF(M) = Q + 32$ GO TO 355 345 IF(IBUF(M).LT.0)GO TO 350 ; DEG F TO DEG C  $IBUF(N) = IFIX((([BUF(M)-32.)*CONST)+.5)$ GO TO 355 350 IBUF(N)=IFIX(((IBUF(M)-32.)\*CONST)-.5) 355 IF(M.EQ.35)GO TO 385 ;ALREADY DID DEWPOINT 360 IX=IX-JSIGN ;RESET FOR DEUPOINT M=35 ; TEMP DEG F ; TEMP DEG C  $N = 42$ JSIGN=0 IF(TDATA(IX).NE.47)GO TO 370 ;SHOULD BE A SLASH SLASH BETWEEN TEMP AND DEWPT = IX  $CP = IX - 1$ GO TO 300 365 V1=TDATA(CP) ; CHECK IF THERE IS A BLANK BEFORE WIND  $V2 = IBUF(6)$  $VX = 32$ ; AND IT IS AN SP TYPE  $VY = 3$ CALL ANDGO(V1, VX, V2, VY, \$420) ; GO TO OB VIS IER =7 - TEMP/PRESSURE DECODE ERRORS 370 IER=7 **RETURN** 375 CP=CP-1 IF(TDATA(CP).NE.47)GO TO 380 :SHOULD BE A SLASH (IF THERE IS A PRESSURE)

IF(M.EQ.35)G0 TO 390 IX-CP GO TO 360 380 VX-32 ;BLANK  $VY=35$  ;  $-1$ C8LL ANDGO(TDATA(CP) ,VX,M.VY.\$420) IF(TDATA(CP).EQ.77)G0 TO 375 iADDITIONAL M'S GO TO 370 385 IX-IX-JSIGN  $CP = I \times$ ITM-TDATA(CP) IF(ITM.EQ.32)G0 TO 420 ;SKIP PRESSURE IF(ITM.EQ.47)G0 TO 390 ;CP AT SLASH BEFORE TEMP GO TO 370 C SL PRESSURE (CP IS AT SLASH BEFORE TEMP) 390 Jl-CP 395 J2-CP-1 IF(TDATA(J2).EQ.32)GO TO 400 **: LOOK FOR FIRST BLANK BEFORE SLASH** IF(TDATA(J2).EQ.69)G0 TO <sup>400</sup> ;EST. PRESSURE  $CP = CP-1$ GO TO 395 400 **IF(J1-CP-3)405.410.370 ;** SHOULD HAVE BEEN 3 NUMBERS <sup>405</sup> IFU1.EQ.CP) GO TO <sup>420</sup> ; NO PRESSURE GO TO 370 410 Jl-CP+1 J2-CP+2 IA \*48 IBUF(34)=INUM(IA,TDATA(CP),TDATA(J1),TDATA(J2)) ITM=IBUF(34) -INUTIVIR, IDHIH(UP), IDHIH(JI), TDATA(J2)) :CONVERT ASCII PRESSURE TO INTEGER IF(ITM.GE.500)IBUF(34)=ITM+9000 IF(ITM.LT.500) IBUF(34) = ITM+10000 415 CP=CP-1 C POINTER NOW AT SPACE BEFORE PRESS (OR TEMP IF NO PRES) DECODE OBSTRUCTION TO VISION <sup>420</sup> IF(IBUF(6).EQ.4)GO TO 455 ;UNMANNED - SKIP TO ALT. SETTING  $J1 = CP$ DO 440 J2-0.9 IF(J1,LE.MINCP)GO TO 455 ;SKIP TO ALT SETTING IF(TDATA(J1).EQ.32)G0 TO 430 IF(TDATA(J1).EQ.69)G0 TO <sup>430</sup> ;EST. PRESSURE IF(TDATA(J1)-48)435.425.425 ;BETWEEN <sup>0</sup> AND <sup>9</sup> ? 425 IF(TDATA(Jl)-57)444,444,435 ;NUMBER WOULD BE VISIBILITY 430 IF(J2.EQ.0)GO TO 415 435 ITM=TDATA(J1) IF(TDATA(J1).EQ.86)G0 TO <sup>445</sup> ;VARIABLE VISIBILITY IBUF(33 J2)-ITM JLOAD OBSTRUCTIONS TO VISION  $J1 = J1 - 1$ 440 CONTINUE GO TO 460 c DECODE VISIBILITY 444 IBUF(23)-32 GO TO 468 445 IBUF(23)-32 IF(TDATA(Jl).EQ.86)IBUF(23)-86 'V' FOR VARIABLE IF(IBUF(23).EQ.32)G0 TO 468 447  $J1 = J1 - 1$ R-48 ;'0\* P-48 ;'0' ITM-TDATA(Jl) CALL NUMBR(ITM,\$450.\$468)

 $\tilde{\phantom{a}}$ 

```
450 IFCTDATACJ1).EQ.32)G0 TO 447
      GO TO 445
  455 GO TO 715
  460 IER-8
      Jl-Jl+1
  461 J1 = J1 - 1IFCTDATACJ1).EQ.86)G0 TO 463
      IFCTDATACJ1)-48)461,462,462
 462 IF CTDATACJD-57) 463,463.461
 463 J3=J1+10
     J2 = J1 + 1JX = 24DO 464 J4-J2.J3
     IBUF(JX) - TDATA(J4)
     JX=JX+1464 CONTINUE
      GO TO 445
 468 R-48
     Q = 48P=48<br>JB=J1 :BEGINNING CHARACTER PSI
     JE-J1 ;ENDING CHARACTER PSN
     R-TDATACJ1) ;RIGHT MOST NUMBER
     J1 = J1 - 1ITM-TDATACJl)
    CALL NUMBRCITM,$510,5500)
 500 JB-J1
     P-TDATA(Jl)
     J1 = J1 - 1ITM-TDATA(Jl)
     CALL NUMBRCITM,$510,$504)
504 JB-J1
    Q = TDATA(J1)J1=J1-1ITM-TDATACJl)
    CALL NUMBRCITM,$510,$505)
505 IFCITM-67)506,557,557
506 IER-8
    GO TO 715
510 IF(ITM.EQ.32)GO TO 545 ;ONE OR TWO DIGIT VISIBILITY<br>IF(ITM.NE.47)GO TO 544 ;DEALING WITH A FRACTION
    IA = 48IB-48
    IDN-INUMCIA,IB.P.R) jDENOMINATOR
    J1 = J1 - 1ITM-TDATACJl)
    CALL NUMBRCITM.$505.$515)
515 N=ITM-48 ;NUMERATOR
    IDN-CN*1000)/IDN ;FRACTION CTHOUSENTHS)
    J1 = J1 - 1ITM-TDATACJl)
    CALL NUMBRCITM,$525,$520)
520 N-CITM-48)*1000
    JB-J1 ;RESET BEGINNING PSN (NO SPACE SEPARATING WHOLE DIGIT & FRACTION)
    GO TO 540
525 IFCITM.NE.32)G0 TO 535
    J1 = J1 - 1ITM-TDATACJl)
    CALL NUMBRCITM,$535.$530)
530 N=(ITM-48)*1000 ; WHOLE DIGIT - 2 SPACES BEFORE FRACTION (SPACE SEPARATOR)
```

```
JB = J1GO TO 540
    535 N = 0JB = J1 + 1J1 = J1 + 1540 IBUF(22) = - (N+IDN)
                                 STORE INTEGR VALUE OF VIS. - NEG INDICATES THOUSENTHS OF MILES
        GO TO 550
    544 J1 = J1 + 1545 IBUF(22)=((Q-48)*(100+(P-48)*(10+(R-48))):CONVERT VISIBILITY TO INTEGER
    550 M=44
        DO 555 I-JB, JE
        IBUF(M) = TDATA(I):LOAD IN ASCII STRING FOR VISIBILITY
   555 M-M+1
      CP (=J1) IS PSN OF SPACE BEFORE VIS OR FIRST CHAR OF VIS
 C
 C
      DECODE UP TO 3 CLOUD LAYERS
       GO TO 558
   557 J1 = J1 + 1558 M=10
       1 = 1560 IF(1.GT.3)GO TO 710
                              : I PASS FOR EACH OF 3 CLOUD LAYERS
   565 J1 = J1 - 1570 IF(J1.LT.MINCP)GO TO 715 ; BEGINNING OF OB FOUND
       DO 575 J=1,3
  575 HGT(J)=48
       ITM=TDATA(J1)
      IF(ITM-67)565,600,580 :(OV)C
  580 IF(ITM-78)710,600,585
                              : (BK)N585 IF(ITM-82)710,600,590 ;(CL)R
  598 IF(ITM-84)710,600,595 ;(SC)T
  595 IF(ITM-88)710,605,710
                               :X
  600 \text{ J1} = J1 - 2605 IBUF(M)=TDATA(J1)
  610 J1 = J1 - 1IF(TDATA(J1)-45)620,615,630
  615 IBUF (M+1) = 1: FLAG FOR 'THIN' OR 'PARTIAL'
     GO TO 610
 620 IF(TDATA(J1)-32)630,610,630
 625 J1 = J1 - 1630 DO 655 J=1.3
     IF(TDATA(J1)-48)660,635,635 ;BETWEEN 0 AND 9 ?
 635 IF (TDATA(J1)-57) 645, 645, 640
 640 IF(TDATA(J1).EQ.86) IBUF(M+1) = IBUF(M+1) +50
                                                    :'VARIABLE' FLAG
     IF(TDATA(J1).EQ.86)GO TO 625
     GO TO 660
 645 HGT(J) = TDATA(J1)
     IF(J1-MINCP)715,660,650
650 J1 = J1 - 1655 CONTINUE
660 IA-48
    IBUF(M+2)=INUM(IA,HGT(3),HGT(2),HGT(1))
665 IF(TDATA(J1)-32)670,700,675
                                                : COMPUTE HEIGHT
670 IF(J1.EQ.MINCP)GO TO 715
    J1 = J1 + 1GO TO 705
675 ITM=TDATA(J1)
    IF(ITM-69)695,690,680
                             2^{\circ}E^{\circ}680 IF(ITM-77)695,690,685
                              : M^*685 IF(ITM-87)695,690,695
                              :U690 IBUF(M+3)=TDATA(J1)
                             :LOAD CEILING INDICATOR
    J1 = J1 - 1
```

```
15
```
GO TO S65 695 **I-I+1**<br>M-M+4 : SET FOR NEXT CLOUD GROUP GO TO <sup>570</sup> ;ALREADY AT ANOTHER CHARACTER 700 IF(J1-MINCP)715,715,701 ;NO CEILING <sup>701</sup> Jl-Jl-1 ITM-TDATA(Jl) IF(ITM.EQ.69.OR.ITM.EQ.77.OR.ITM.EQ.87)GO TO <sup>675</sup>  $J1 = J1 + 1$ <br>705 M=M+4 ; SET FOR NEXT CLOUD GROUP IF(I.EQ.3)GO TO 715 ;AT A SPACE NOW  $I = I + 1$ GO TO 560 <sup>C</sup> GET ALTIMETER SETTING (IY UAS PSN OF SLASH AFTER UIND GROUP 710 IER-8 ; IER - 8 CLOUDS/UEATHER/VISIBILITY ERROR 715 IF(TDATA(IY+l)-77)720,740.835 ;CHECK FOR MISSING 720 DO 730 J=1,3<br>IF(TDATA(IY+J)-48)735,725,725 ICHECK TO MAKE SURE NEXT 3 CHARACTERS ARE NUMBERS 725 IF(TDATA(IY+J)-57)730,730.735 730 CONTINUE  $IA = 48$ IBUF(41)=INUM(IA,TDATA(IY+1),TDATA(IY+2),TDATA(IY+3)) ;CALCULATE ALT. SETTING IF(IBUFC41).GT.450)IBUF(41)-IBUF(41)+2000 IF(IBUF(41).LE.450)IBUF(41)-IBUF(41)+3000 GO TO 740 735 IER-10 ; IER-10 ALTIMTER GROUP ERROR GO TO 835 <sup>740</sup> IF(IH0UR/3\*3.NE.I HOUR)GO TO <sup>835</sup> ;BYPASS REMARKS IF NOT <sup>3</sup> HRLY  $IA = 1$ IB-2 ;BYPASS REMARKS IF NOT AN SA OR RS CALL ORGO(IBUF(6),IA,IBUF(6),IB,\$745) GO TO 835 C FIND APP GROUP 745 CP=IY+4 750 DO 825 IY-CP,256 ITM-TDATA(IY) IF(ITM.EQ.131)G0 TO <sup>835</sup> ;END OFOB IF(ITM.NE.32)GO TO <sup>825</sup> CALL NUMBR(TDATA(IY+1),\$825,5755) 755 ITM-TDATA(IY+2) CALL NUMBR(ITM,\$760,\$765) 760 IA-49  $IB = 47$ CALL ANDGO(TDATA(IY+1),IA,ITM,IB,\$805) ; '1/' COMBINATION GO TO 825 765 ITM-TDATA(IY+3) CALL NUMBR(ITM,\$770,5775) 770 IF(ITM.EQ.32)G0 TO 830 IF(ITM.GT.125)G0 TO <sup>830</sup> ;SPECIAL CHARACTER (END OF OB) : CR LF (END OF OB)  $IA = 49$ IB-47 CALL ANDGO(TDATA(IY+1),IA, ITM,IB,\$805) ; '1#/" SEQUENCE GO TO 825 775 ITM=TDATA(IY+4) CALL NUMBR(ITM,\$785.\$780) <sup>780</sup> CALL NUMBR(TDATA(IY+5).\$815,\$790) 785 IF(ITM.EQ.47)GO TO 820 ; \*\*\* SEQUENCE IF(ITM-32)790,790,825 IF(ITM-90)825,825,790

<sup>790</sup> IF(IBUF(50).NE.-99)GO TO <sup>825</sup> **PRESSURE CHARACTERISTIC**  $IA = 48$ IB-48 IBUF(51)=INUM(IA, IB, TDATA(IY+2), TDATA(IY+3)) ;PRESSURE TENDENCY CALL NUMBR(TDATA(CP),\$750,\$795) 795 IA-48 IB-48 IBUF(52)«INUM(IA,IB,TDATA(CP),TDATA(CP+1)) ;PRECIP ITM-TDATA(CP+3) IF(ITM.LE.57)G0 TO <sup>800</sup> ;NUMBER ITM1-IBUF(52) IF(ITM.EQ.79)IBUF(52)-ITM1+100 ;'ONE' INCHES OF PRECIP ITM2-TDATA(CP+4) IA-84 IB-87 IV2-ITM1+200 CALL ANDEQ(ITM,IA,ITM2,IB,IBUF(52),IV2) ;'TUO' IB-72 IV2-ITM1+300 CALL ANDEQ(ITM, IA, ITM2, IB, IBUF(52), IV2) :'THREE'  $IA = 70$ IB-79 IV2-ITM1+400 CALL ANDEQ(ITM, IA, ITM2, IB, IBUF(52), IV2) :'FOUR' IB-73 IV2-ITM1+500 CALL ANDEQ(ITM.IA,ITM2,IB.IBUF(52).IV2) ;'FIVE' IF(IBUF(52).GT.99)GO TO <sup>800</sup> IER-11 *i* IER-11 REMARKS ERROR GO TO 835 800 CP-CP+2 C LOOK FOR CLOUD GROUP GO TO 750 805 IB-47 CALL ANDGO(TDATA(IY+3),IB,TDATA(IY+4),IB,\$810) SALL ANDGO(TDATA(IY+3),IB,TDATA(IY+4),IB,\$810) <sup>810</sup> IF(IBUF(53).NE.32)GO TO <sup>825</sup> IBUF(53)-TDATA(IY+2) ;LOU CLOUDS IBUF(54)-TDATA(IY+3) ;MID CLOUDS IBUF(55)=TDATA(IY+4) .HIGH CLOUDS  $CP = IY+5$ GO TO <sup>750</sup> ;LOOK FOR MAX/MIN TEMP <sup>815</sup> IF(TDATA(IY+5)-32)820,820,816 <sup>816</sup> IF(TDATA(IY+5)-90)817,817,820 817 IER-11 ; IER-11 REMARKS ERROR GO TO 835 <sup>820</sup> IF(TDATA(IY+t),EQ.49)GO TO <sup>810</sup> 825 CONTINUE GO TO 835 830 IF(IBUF(56).NE.-99)G0 TO 835  $IA = 48$  $IB = 48$ IBUF(56)-INUM(IA,IB,TDATA(1Y+1),TDATA(IY+2)) ;MAX/MIN C MIXING RATIO CALCULATION 835 TX=IBUF(42)  $TD = IBUF(43)$ IF(TX.LT.-60.0.OR.TX.GT.60.)GO TO 840 IF(TD.LT.-60.0.OR.TD.GT.60.)GO TO <sup>840</sup>

IF(IBUFC34).LT.9000.OR.IBUFC34).GT.11000)GO TO <sup>840</sup> PRES=FLOAT(IBUF(34))/10. LEVAP-597.3-.566\*TX E-6.11\*EXP(9.045\*LEVAP\*(1./273.-1./(TD+273))) QGKG-.622\*E/(PRES-E)\* 1000. IBUF(37)-IFIX(QGKG\*10.+.5) <sup>840</sup> IF(IER.EQ.0)IER-1 RETURN END

C THIS SUBROUTINE IS JUST A LOGICAL IF STATEMENT<br>C IF A=B AND C=D THEN IV1=IV2 C IF A=B AND C=D THEN IV1=IV2<br>C USED TO SAVE DISK SPACE/CORE USED TO SAVE DISK SPACE/CORE REQUIREMENT -C <sup>C</sup> PROGRAMMER-RICH THOMAS SXB.ISL,SDO 7/79 (SAODECODER) C ' SUBROUTINE ANDEQ(A,B,C.D,IV1,IV2) INTEGER A,B,C,D IF(A.EQ.B.AND.C.EQ.D)IV1-IV2 RETURN END <sup>C</sup> THIS SUBROUTINE IS A LOGICAL IF STATEMENT C IF A=B AND C=D THEN GO TO STATEMENT \* ISTN IN C CALLING PROGRAM. USED TO CUT DOWN PROGRAM SIZE BY SUBROUTINING AN OPERATION REPEATED MANY TIMES. <sup>C</sup> PROGRAMMER -RICH THOMAS SXB,ISL,SDO 7/79 (SAODECODER) SUBROUTINE ANDGO(A,B,C,D,ISTN) INTEGER A, B,C,D IF(A.EQ.B.AND.C.EQ.D)RETURN ISTN RETURN END C THIS SUBROUTINE DETERMINES IF 'A' IS A NUMBER AND<br>C RETURNS TO STATEMENT \* B IN CALLING PROCRAM IF M RETURNS TO STATEMENT  $*$  B IN CALLING PROGRAM IF NOT. <sup>C</sup> RETURNS TO STATEMENT \* <sup>C</sup> IN CALLING PROGRAM IF IT IS C <sup>C</sup> PROGRAmER-RICH THOMAS SXB, ISL,SDO 9/79 (SAODECODER) C SUBROUTINE NUMBR(A.B.C) INTEGER A.B.C IF(A-48)900,901,901 901 IF(A-57)902,902,900 900 RETURN B ;NOT A NUMBER 902 RETURN <sup>C</sup> ;0-9 END С THIS SUBROUTINE IS A LOGICAL IF STATEMENT C IF A=B OR C=D GO TO STATEMENT  $*$  ISTN С IN CALLING PROGRAM. USED TO SAVE SPACE/CORE. C С PROGRAMMER-RICH THOMAS SXB,ISL,SDO 9/79 (SAODECODER) С SUBROUTINE ORGO(A,B,C,D,ISTN) INTEGER A,B,C,D IF(A.EQ.B.OR.C.EQ.D)RETURN ISTN RETURN

END

18

```
THIS SUBROUTINE CHECKS SA FOR ERRORS
   OVERLAY 0V2
                                 \mathcal{X}_k^1SUBROUTINE CHECKCIBUF.IIER.KN)
   COMMON/EBLK/JCH. I0FC5), IEHDR( 11)
   INTEGER IBUF(60), I IBUF(3)
   COMMON/BLK1/ JMSG1(16).JMSG2(11),JMSG3(21).JMSG4(21)
1.JMSG5(24).JMSG6(20),JMSG?(13),JMSG9(23),JMSG10(23)
2. JMSG11(13).JMSG12(18).JMSG13(16),JMSG14(22).JMSG15(18)
3. JMSG16(15).JMSG17(12).JMSG18(14).JMSG19(12)
   COMMON/JBLK/JMSG21(17).JMSG22(11),JMSG23(10).JMSG24(9)
1.JMSG25(6).JMSG26(18).JMSG27(12)
   DATA JMSG?/" NONREPORTABLE CLOUD HGT"/
   DATA JMSG11/" NONREPORTABLE VISIBLITY"/
  DATA JMSGJ2/" URONG INTENSITY OF L OR S UITH VIS"/
  DATA JMSG9/" VIS GREATER THAN 6 MILES WITH OBST TO VISION"/
  DATA JMSG10/" BLOWING SNOW WITH WIND SPEED LESS THAN 9 MPH"/
  DATA JMSG1/" NO PRESSURE TENDENCY ON 3HRLY"/
  DATA JMSG2/" NO MIN,MAX ON 6HRLY"/
  DATA JMSG3/" FOG UITH DP DEP. GREATER THAN 8 DEGREES"/
  DATA JMSG4/" NO CLD GROUP ON 3/6HRLY IF CLDS REPORTED"/
   DATA JMSG5/" VIS LESS THAN 7 MILES AND NO OBST. TO VISION"/
 DATA JMSG6/" CEILING UITHOUT A CEILING DESIGNATOR"/
  DATA JMSG13/" UNKNOUN OB TYPE OB NOT DECODED"/
  DATA JMSG14/" COULD NOT LGCATE UIND GROUP OB NOT DECODED*/
  DATA JMSG15/" TEMP PRESSURE ERROR OB NOT DECODED"/
  DATA JMSG16/" REMARKS ERROR OB NOT DECODED"/
  DATA JMSG17/" ERROR IN LOCATING TIME"/
  DATA JMSG18/" CLOUD UEATHER GROUPS ERROR"/
  DATA JMSG19/" ALTIMETER GROUP ERROR"/
  DATA JMSG21/" STATION PRESSURE COULD BE URONG"/
  DATA JMSG22/" TEMP COULD BE URONG"/
  DATA JMSG23/" DP COULD BE URONG"/
  DATA JMSG24/" DP EXCEEDS TEMP"/
  DATA JMSG25/" UIND URONG"/
  DATA JMSG26/* OBSCURATION REPORTED ABOVE 4000 FT"/<br>DATA JMSG27/* THE SAO ERRORS ARE"/
                 THE SAO ERRORS ARE"/
  CALL URS(JCH,JMSG27,23,IER)
  CALL URS(JCH.6400K,1,IER)
  N = 0NN=1IF(IIER.EQ.4) N-12 ;CHECKS IF KNOUN OB TYPE
   IF(IIER.EQ.6) N-13 ;CHECKS IF WIND GROUP
  IF(IIER.EQ.6) N=13 ;CHECKS IF WIND GROUP<br>IF(IIER.EQ.7) N=14 ;CHECKS IF TEMP OR PRES GROUP
  IF(IIER.EQ.11) N-15 ;CHECKS IF REMARK ERROR
  IF(N.EQ.12)CALL URS(JCH,JMSG13.32,IER)
  IF(N.EQ.13)CALL URS(JCH,JMSG14.44,IER)
  IF(N.EQ.14)CALL URS(JCH,JMSG15.36.IER)
  IF(N.EQ.15)CALL URS(JCH,JMSG16.30,IER)
  IF(N.GE.12.AND.N.LE.15)CALL URS(JCH.6400K,1,IER)
  IF(N.EQ.12.AND.N.LE.15) GO TO 350
  IF(IIER.EQ.5) N=16 ;CHECKS TIME GROUP
  IF(IIER.EQ.8) N-17 ;CHECKS CLOUD UX GROUP ERROR
  IF(IIER.EQ.10) N"18 ;CHECKS IF ALT GROUP ERROR
  IF(N.EQ.16)CALL URS(JCH,JMSG17,25,IER)
  IF(N.EQ.17)CALL URS(JCH.JMSG18.28.IER)
  IF(N.EQ.18)CALL URS(JCH,JMSG19,23,IER)
  IF(N.GE.16.AND.N.LE.18)CALL URS(JCH,6400K,1.IER)
  IF(N.EQ.16) GO TO 10
  IF (IBUF(6).EQ.3) GO TO 10 . ;SKIPS IF A SP
  IHOUR = IBUF(5)/100
```
С

19

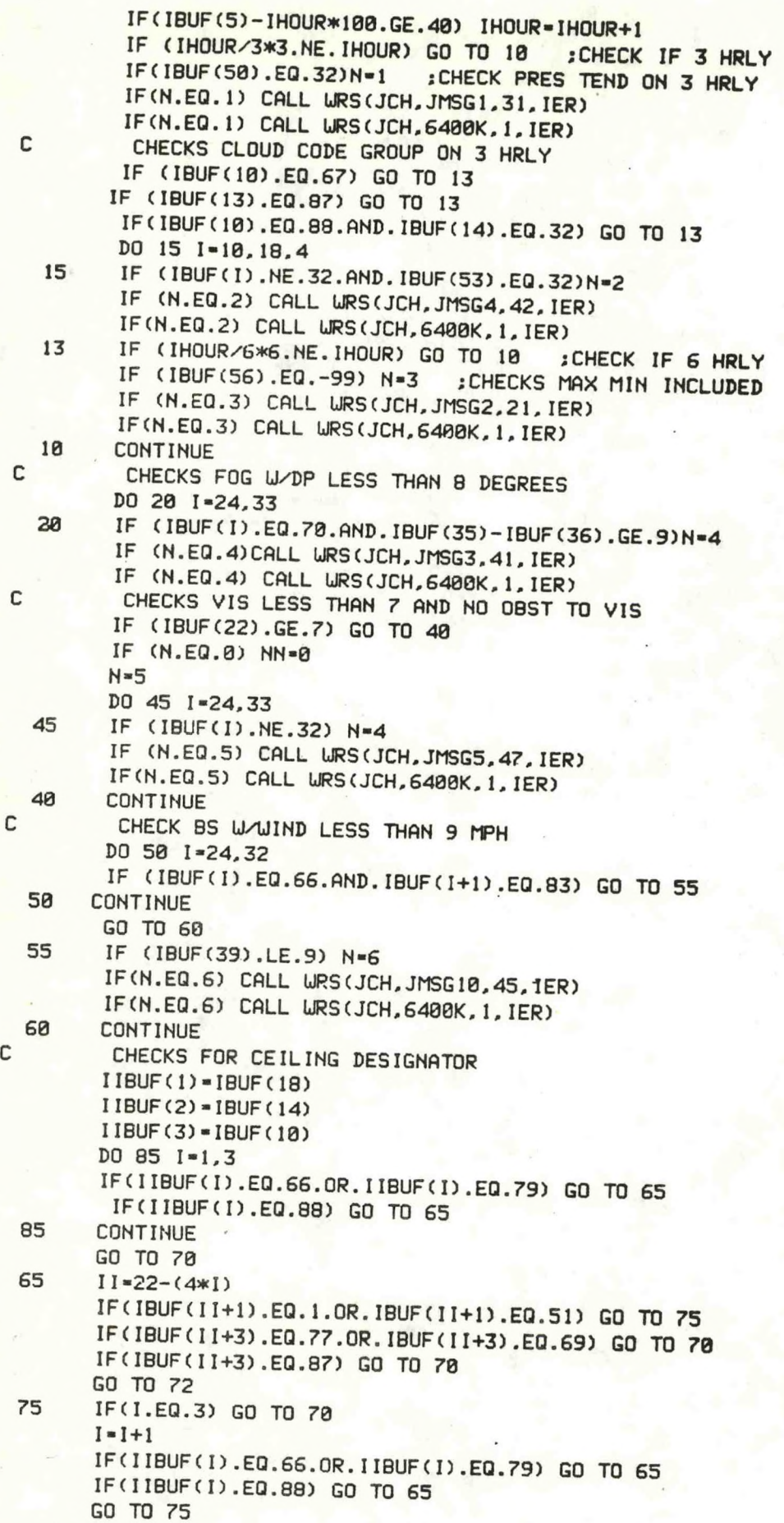

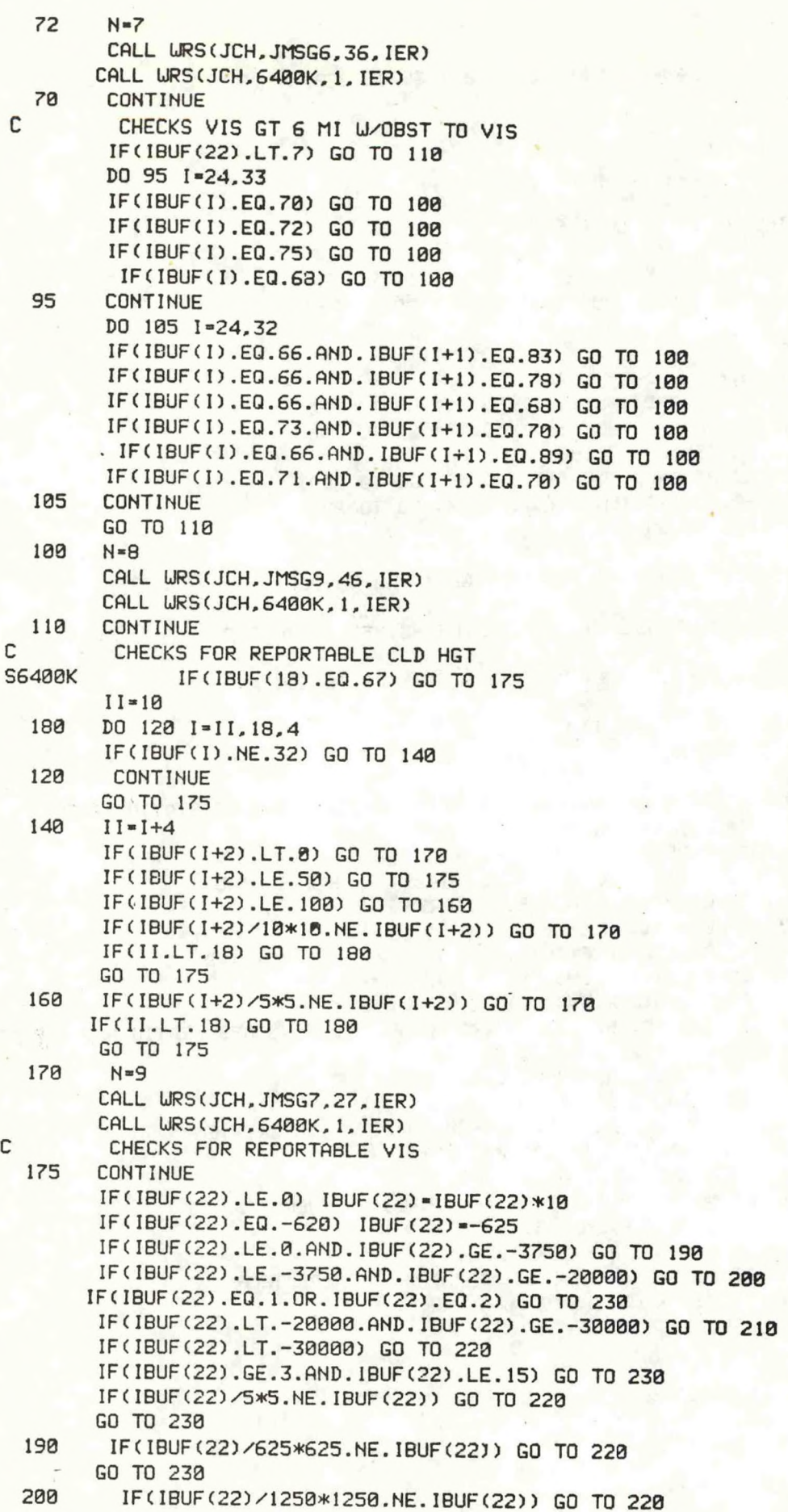

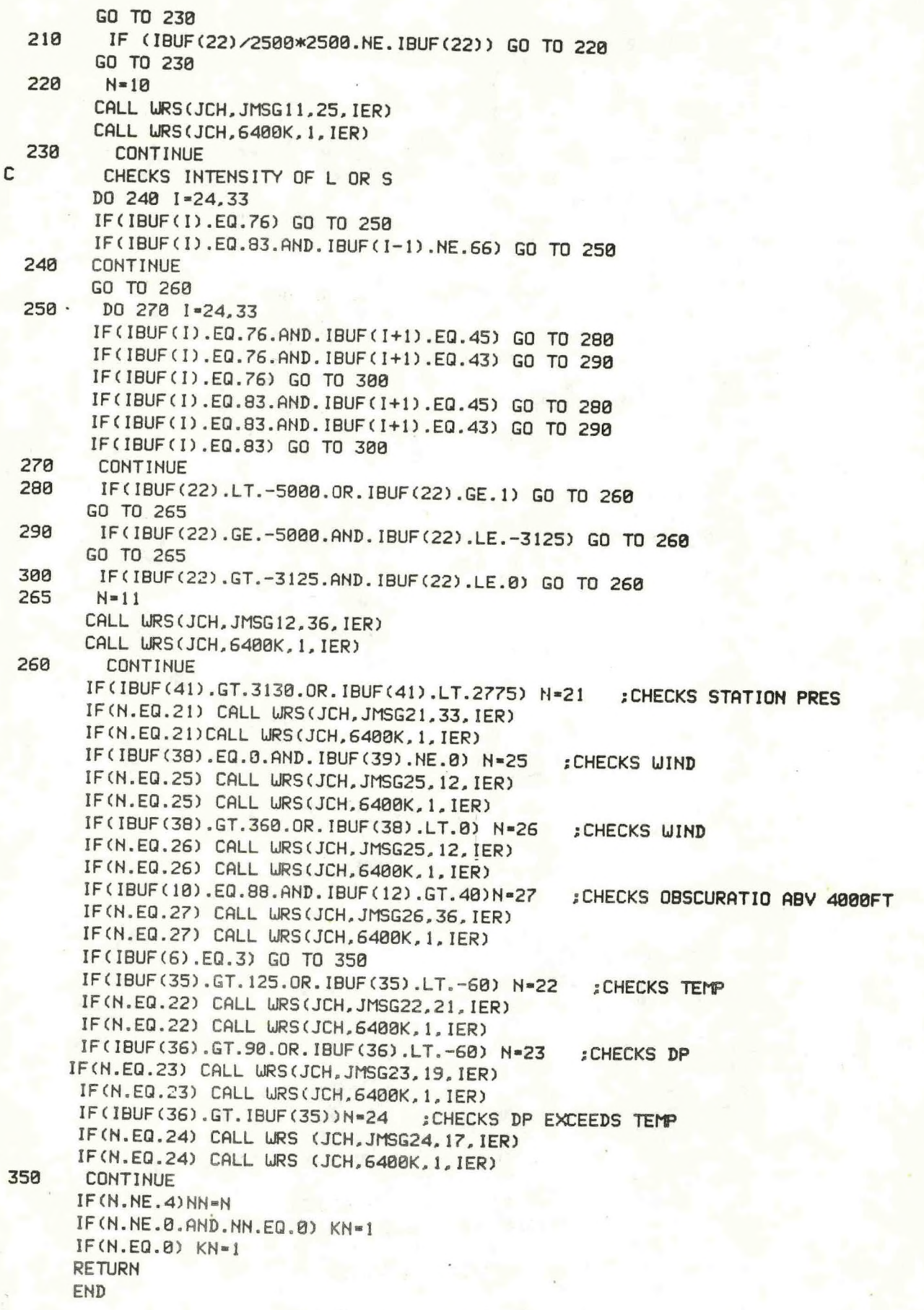

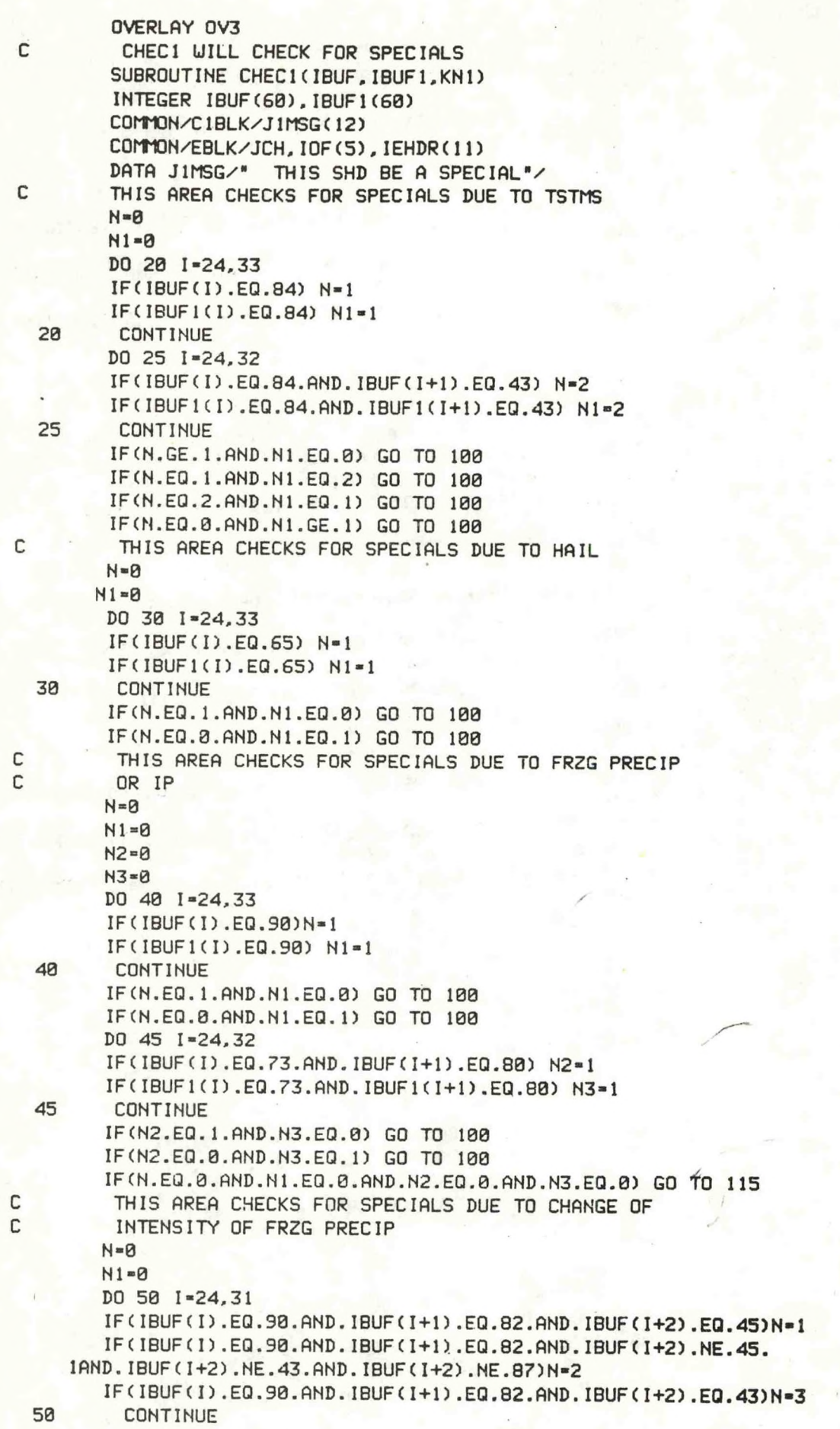

 $\frac{1}{2}$ 

```
IF(N.EQ.3) GO TO 65
           DO 55 1-24,31
           IF(IBUF(I).EQ.90.AND.IBUF(I+1).EQ.76.AND.IBUF(I+2).EQ.45.AND.N.LT.2)N=1
           IF(IBUF(I).EQ.90.AND.IBUF(I+1).EQ.76.AND.IBUF(I+2).NE.45.AND.IBUF(I+2).
        INE.43.AND.N.LT.3) N=2
          IF(IBUF(I).EQ.90.AND.IBUF(I+1).EQ.76.AND.IBUF(I+2).EQ.43)N=3
    55
           CONTINUE
          IF(N.EQ.3) GO TO 65
          DO 60 1-24,30
          IF(IBUF(I).EQ.90.AND.IBUF(I+1).EQ.82.AND.IBUF(I+2).EQ.87.AND.IBUF(I+3).
       1EQ.45.AND.N.LT.2) N=1
          IF(IBUF(I).EQ.90.AND.IBUF(I+1).EQ.82.AND.IBUF(I+2).EQ.87.AND.IBUF(I+3).
       INE.43.AND.IBUF(I+3).NE.45.AND.N.LT.3) N=2
          IF(IBUF(I).EQ.90.AND.IBUF(I+1).EQ.82.AND.IBUF(I+2).EQ.87.AND.IBUF(I+3).
       1EG.43) N=360
           CONTINUE
    65
           CONTINUE.
          DO 70 1=24.31
          IF(IBUF1(I).EQ.90.AND.IBUF1(I+1).EQ.82.AND.IBUF1(I+2).EQ.45)N1=1
          IF(IBUF1(I).EQ.90.AND.IBUF1(I+1).EQ.82.AND.IBUF1(I+2).NE.45.
       1AND. IBUF1(I+2). NE. 43. AND. IBUF1(I+2). NE. 87) N1=2
          IF(IBUF1(I).EQ.90.AND.IBUF1(I+1).EQ.82.AND.IBUF1(I+2).EQ.43)N1=3
   70
          IF(N1.EQ.3)GO TO 85
          DO 75 1=24,31
         IF(IBUF1(I).EQ.90.AND.IBUF1(I+1).EQ.76.AND.IBUF1(I+2).EQ.45.
      1AND.N1.LT.2)N1=1
         IF(IBUF1(I).EQ.90.AND.IBUF1(I+1).EQ.76.AND.IBUF1(I+2).NE.45.AND.
      11BUF1(1+2).NE.43.AND.N1.LT.3)N1=2
         IF(IBUF1(I).EQ.90.AND.IBUF1(I+1).EQ.76.AND.IBUF1(I+2).EQ.43)N1=3
   75
         IF(N1.EQ.3) GO TO 85
         DO 80 1=24,30
         IF(IBUF1(I).EQ.90.AND.IBUF1(I+1).EQ.82.AND.IBUF1(I+2).EQ.87.AND.IBUF1(I+3).
      IEQ. 45. AND. N1. LT. 2) N1=1
        IF(IBUF1(I).EQ.90.AND.IBUF1(I+1).EQ.82.AND.IBUF1(I+2).EQ.87.AND.IBUF1(I+3).
     INE.43.AND.IBUF1(I+3).NE.45.AND.N.LT.3) N1=2
        IF(IBUF1(I).EQ.90.AND.IBUF1(I+1).EQ.82.AND.IBUF1(I+2).EQ.87.AND.IBUF1(I+3).
     1EQ.43)N1=380
         CONTINUE
  85
         CONTINUE
        IF(N.LT.N1) GO TO 100
        IF(N.GT.N1) GO TO 100
с
         THIS AREA CHECKS FOR SPECIALS DUE TO CHANGE OF
с
         INTENSITY OF IP
        N = 8N1 = 0DO 90 1=24,31
        IF(IBUF(I).EQ.73.AND.IBUF(I+1).EQ.80.AND.IBUF(I+2).EQ.45)N=1
        IF(IBUF(I).EQ.73.AND.IBUF(I+1).EQ.80.AND.IBUF(I+2).NE.43.AND.
    1IBUF(1+2).NE.45.AND.IBUF(I+2).NE.87)N=2
       IF(IBUF(I).EQ.73.AND.IBUF(I+1).EQ.80.AND.IBUF(I+2).EQ.43)N=3
 90
        CONTINUE
       IF(N.EQ.3) GO TO 97
       DO 95 1-24,30
       IF(IBUF(I).EQ.73.AND.IBUF(I+1).EQ.80.AND.IBUF(I+2).EQ.87.
    1AND. IBUF(1+3).EQ.45.AND.N.LT.2)N=1
       IF(IBUF(I).EQ.73.AND.IBUF(I+1).EQ.80.AND.IBUF(I+2).EQ.87.
    1AND. IBUF(1+3). NE. 43. AND. IBUF(1+3). NE. 45. AND. N. LT. 3)N=2
       IF(IBUF(I).EQ.73.AND.IBUF(I+1).EQ.80.AND.IBUF(I+2).EQ.87.
```

```
24
```

```
1AND. IBUF(I+3). EQ. 43)N=3
 95 CONTINUE<br>97 CONTINUE
        CONTINUE
       DO 105 1-24,31
       IF(IBUF1(I).EQ.73.AND.IBUF1(1+1).EQ.80.AND.IBUF1(1+2).
    1EQ.45)N1-1
       IF(IBUF1(I).EQ.73.AND.IBUF1(I+1).EQ.80.AND.IBUF1(I+2).
     1NE.43.AND.IBUF1C1+2).NE.45.AND.1BUF1CI+2),NE.87)Nl-2
       IF(IBUF1(1).EQ.73.AND.IBUF1(1+1).EQ.80.AND.IBUF1(1+2).
    1EQ.43)N1=3
  105 CONTINUE
        IFCN1.EQ.3) GO TO 112
       DO 111 1-24,30
        IF(IBUF1(1).EQ.73.AND.IBUF1(1+1).EQ.80.AND.IBUF1(1+2).EQ.87.
     1AND.IBUF1(1+3).EQ.45.AND.N1.LT.2)N1»1
        IF(IBUF1(I).EQ.73.AND.IBUF1(1+1).EQ.80.AND.IBUF1(1+2).EQ.87.
     1ANB.IBUF1(1+3).ME.45.AND.IBUF1(1+3).HE.43.AND.N1.LT.3)N1-2
        IF(IBUF1(I).EQ.73.AND.IBUF1(I+1).EQ.80.AND.IBUF1(I+2).EQ.87.AND.
     1IBUF1(1+3).EQ.43)N1=3
  111 CONTINUE
  112 CONTINUE
        IF(N.LT.Nl) GO TO 100
        IF(N.GT.Nl) GO TO 100
  115 CONTINUE
C THIS AREA CHECKS FOR SPECIALS DUE TO VSBY
        N1 = 0N-0
        IF(IBUF(22).LT.3)N-1
        IF(IBUF1(22).LT.3)N1 * 1
        IF(N.EQ.0.AND.N1.EQ.0) GO TO 130
        IF(N.EQ.1.AND.N1.EQ.0) GO TO 100
        IF(N.EQ.0.AND.N1.EQ.1) GO TO 100
        N-0
        N1 = 0IF(IBUFC22).LT.2.AND.IBUF(22).GT.-2000) N-l
        IF(IBUF1(22).LT.2.AND.IBUF1(22).GT.-2000)N1-1
        IF(N.EQ.1.AND.N1.EQ.0) GO TO 100
        IF(N.EQ.0.AND.N1.EQ. 1) GO TO 100
        N = \emptysetN1 = 0IF(IBUF(22).LT.2.AND.IBUF(22).GT.-1500)N-1
        IF(IBUF1(22).LT.2.AND.IBUF1(22).GT.-1500)N1-1
        IF(N.EQ.1.AND.Nl.EQ.0) GO TO 100
        IF(N.EQ.0.AND.Nl.EQ.l) GO TO 100
        N = 0N1 = 0IF(IBUF(22).LT.1.AND.IBUF(22).GT.-1000) N-l
        IF(IBUF1(22).LT.1.AND.IBUF1(22).GT.-1000) Nl-0
        IF(N.EQ.1.AND.Nl.EQ.0) GO TO 100
        IF(N.EQ.0.AND.Nl.EQ.1) GO TO 100
  130 CONTINUE
C THIS AREA CHECKS FOR SPECIALS DUE TO CEILINGS
        NY = 0DO 200 1-10,18,4
        NN = 0IF(IBUF(I).EQ.66) NN-1
         IF(IBUF(I).EQ.79) NN-1
         IF(IBUF(I).EQ.88) NN-1
        N1 = 0IF(1BUF(1+1).EQ.0.OR.IBUF(1+1).EQ.50) Nl-1
```
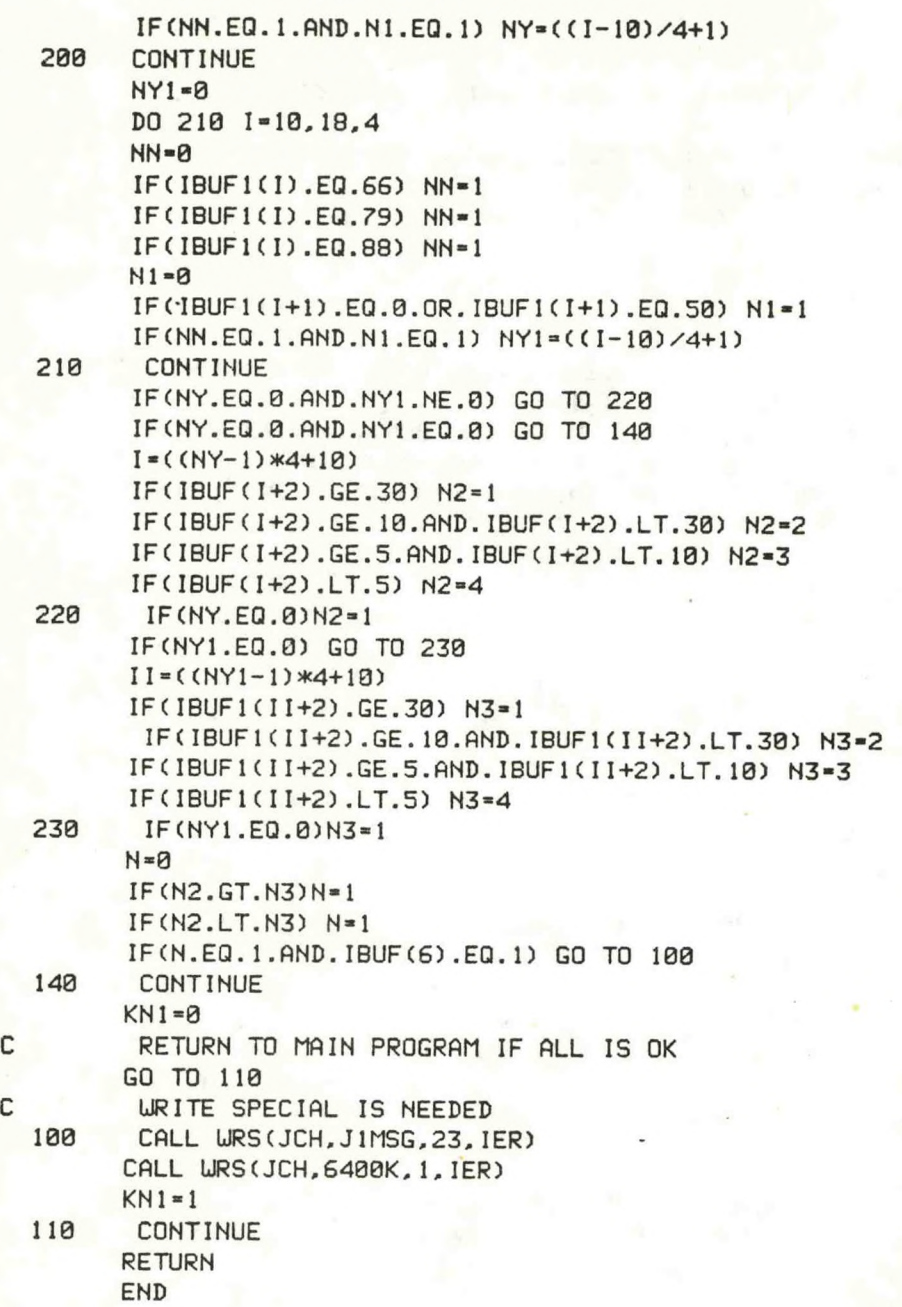

26

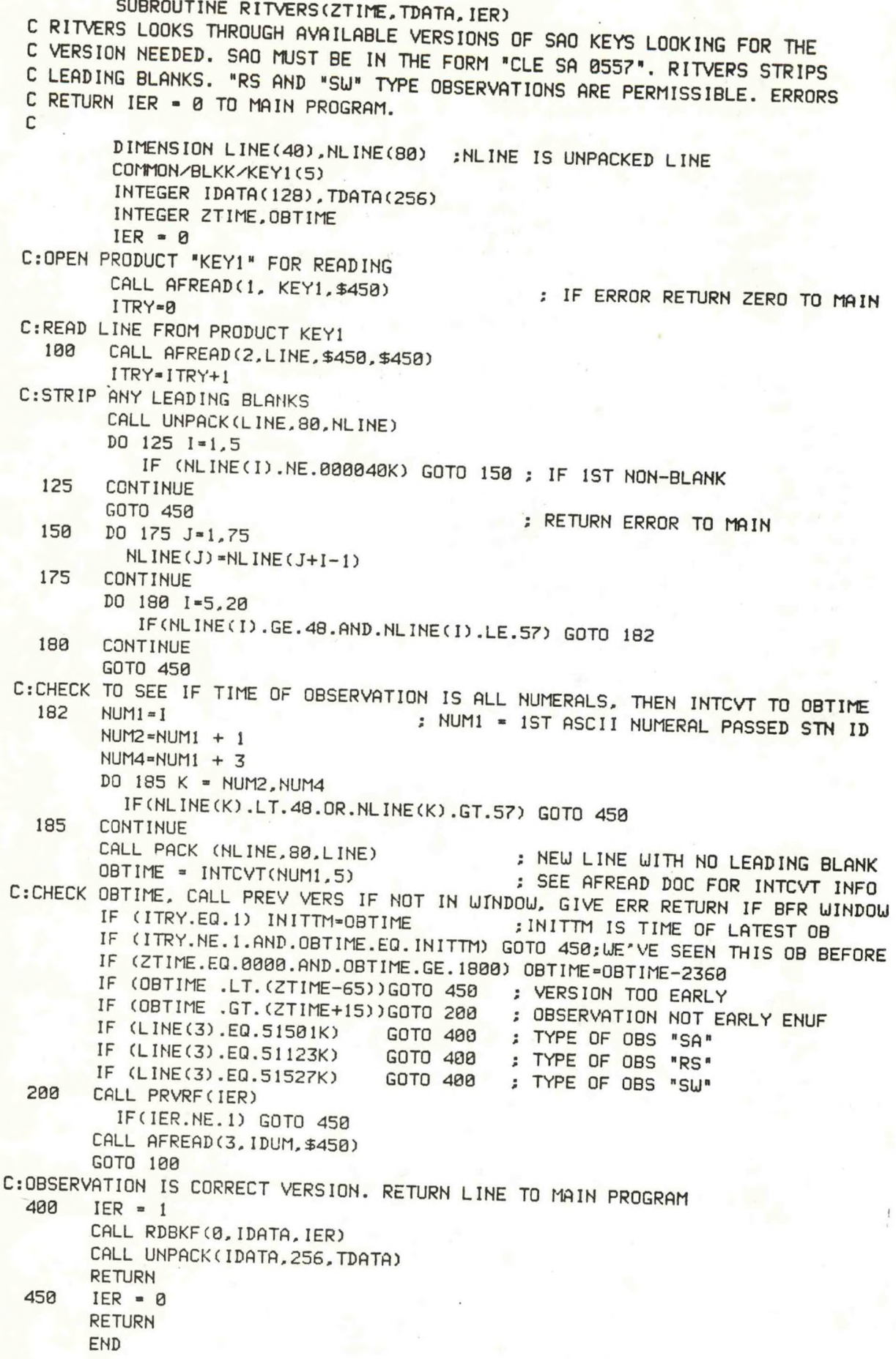

C

```
CHEC2 CHECKS AGST PREVIOUS HRLY
 SUBROUTINE CHEC2(IBUF, IBUF2, KN3)
  INTEGER IBUF(60), IBUF2(60)
 COMMON/EBLK/JCH, IOF(5), IEHDR(11)
 COMMON/C2BLK/JERR1(11), JERR2(18), JERR3(10), JERR4(14), JERR5(15)
 DATA JERR1/"
                 TEMP MIGHT BE WRONG"/
 DATA JERR2/"
                SEA LEVEL PRESSURE MIGHT BE WRONG"/
 DATA JERR3/"
                DP MIGHT BE WRONG"/
 DATA JERR4/" WIND SPEED MIGHT BE WRONG"/
 DATA JERR5/"
                ALT. SETTING MIGHT BE URONG"/
 N = 8ISEL=IABS(IBUF(34)-IBUF2(34)) ;CHECKS SEA LEVEL PRES
 IF(ISEL.GT.30) N=1IF(N.EQ.1) CALL WRS(JCH, JERR2, 36, IER)
 IF(N.EQ.1) CALL WRS(JCH, 6400K, 1, IER)
 ITEMP=IABS(IBUF(35)-IBUF2(35))
                                  : CHECKS TEMP
 IF(ITEMP.GT.10) N=2
IF(N.EQ.2) CALL WRS(JCH, JERR1, 22, IER)
IF(N.EQ.2) CALL WRS(JCH, 6400K, 1, IER)
IDP=IABS(IBUF(36)-IBUF2(36)) ;CHECKS DP
IF(IDP.GT.10) N=3IF(N.EQ.3) CALL WRS(JCH, JERR3, 20, IER)
IF(N.EQ.3) CALL URS(JCH, 6480K, 1, IER)
IALT=IABS(IBUF(42)-IBUF2(42)) ;CHECKS ALT SETTING
IF(IALT.GT.10) N=4
IF(N.EQ.4) CALL LRS(JCH, JERR5, 30, IER)
IF(N.EQ.4) CALL WRS(JCH, 6400K, 1, IER)
KN3=0IF(N.GT.B) KN3=1RETURN
END
```
C SENDSA SENDS CURRENT OBS ALL IF CORRECT OVERLAY OV4 SUBROUTINE SENDSA COMMON/BLK/ KEY(5), JMSG(10) COMMON/SAODAT/IHDR(7), ID(5), IIHDR(14) DIMENSION IUP(80), IOUT(40), IAR(20) DATA IHDR/"CRWSAOCRWALL"/ DATA I1HDR/-1,-1,1000K,142600K,"WOUS00 KCRW DDHHMM",6412K/ DATA ID/"CRWSAOCRW"/ CALL AFREAD(1, KEY, \$500) CALL AFREAD(2, IOUT, \$550, \$500) CALL DFILW(ID, IER) CALL CRAND(ID, IER) CALL GCHN(ICHN, IER) CALL OPENE (ICHN, ID, 0, IER) CALL WRS(ICHN, IHDR, 12, IER) CALL MMHDR(1, IAR, IER) DO 201 I=1.3  $I1HDR(I+10) = ISHFT(IAR(I*x-1)+60K, 8) + IAR(I*x) +60K$ 201  $NB = 28$ CALL URS(ICHN, IIHDR, NB, IER) GO TO 70 CALL AFREAD(2, IOUT, \$550, \$500) 50  $78$ CONTINUE CALL UNPACK(IOUT,80, IUP)  $III = 1$ DO 20 I=1,76  $III = I + 1$ IF(IUP(I).EQ.40K.AND.IUP(I+1).EQ.40K.AND.IUP(I+2).EQ.40K.AND.IUP(I+3).EQ.40K) GO TO 30  $20$ CONTINUE GO TO 500 30  $IUP(III-1)=15K$  $IUP(III)=12K$ CALL PACK(IUP(I),80, IOUT) CALL WRS(ICHN, IOUT, III, IER) GO TO 50 CALL FORKE("SAOCHEC", "INPUT ERROR", IER) 500 CALL KLOSE(ICHN, IER) GO TO 600 CALL URS(ICHN, 203K, 2, IER) 550 CALL KLOSE(ICHN, IER) CALL FSTORE(ID.0. IER) CALL WAIT(1.2, IER) CALL FORKP("SAOCHEC", ID, IER) CALL DFILW(ID, IER) 690 CONTINUE **RETURN** END

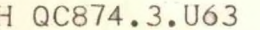

1

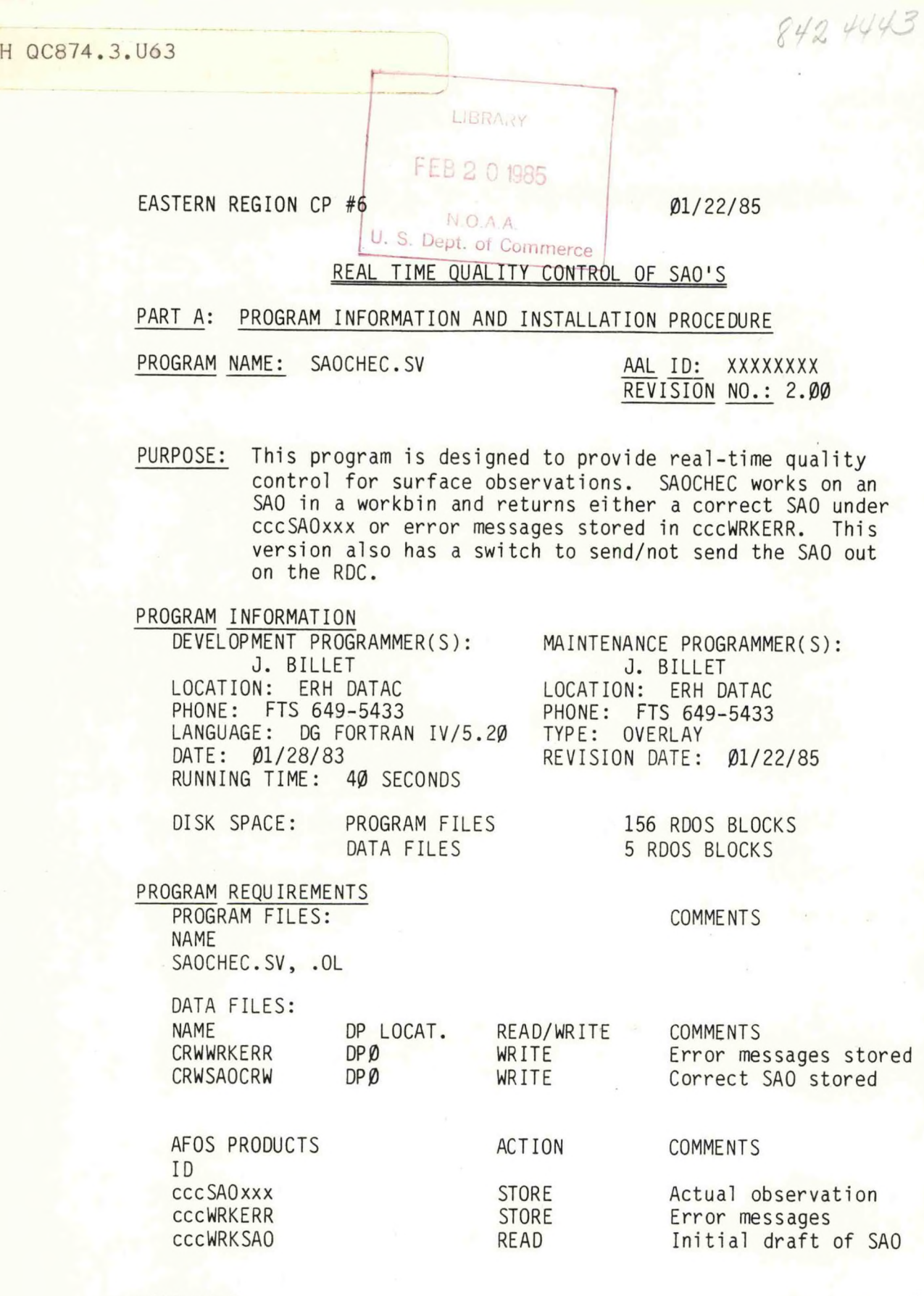

LOAD LINE

RLDR SAOCHEC FINKEY [AIRDX,CHECK,CHEC1, SENDSA] CHEC2 RITVERS

ANDGO ANDEQ ORGO NUMBR AFREAD.LB TOP.LB UTIL.LB FORT.LB

## PROGRAM INSTALLATION

- 1- Put SAOCHEC.SV and .OL on DPØF and link from DPØ (or put on  $DPØ$  if there is more room there).
- 2- ADD cccWRKERR and cccWRKSAO to the database.

## EASTERN REGION CP  $#6$  01/22/85

#### REAL TIME QUALITY CONTROL OF SAO'S

PART B: PROGRAM EXECUTION AND ERROR CONDITIONS

PROGRAM NAME: SAOCHEC.SV AAL ID: XXXXXXXX

REVISION NO.: 2.00

#### PROGRAM EXECUTION

- 1. First, compose the observation in cccWRKSAO.
- 2. Then run SAOCHEC:

RUN: SAOCHEC/S XXX (or)

RUN:SAOCHEC XXX

If the global /S is used, the observation will be sent out on the RDC if no errors are found. Without the switch the ob will just be stored locally.

- 3. An alert will flash when SAOCHEC finishes. If the message is that cccSAOxxx has been stored, no errors were found and the ob has either been just stored locally or sent out (depending on whether /S was used). If the message is that cccWRKERR has been stored, errors were found in the ob. Error messages will appear in cccWRKERR.
- 4. It might be advantageous to set the alarm on cccWRKERR for the console where SAOCHEC will most often be run. This means anytime there are errors, they can be displayed just by hitting the alarm button.

#### ERROR CONDITIONS

ADM MESSAGES MEANING 1. NO ADM MESSAGES

DASHER MESSAGES MEANING 1. NONE KNOWN

EASTERN REGION CP  $#6$  01/

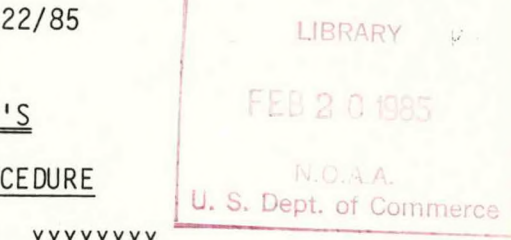

## REAL TIME QUALITY CONTROL OF SAO

PART A: PROGRAM INFORMATION AND INSTALLATION PRO

PROGRAM NAME: SAOCHEC.SV AAL ID: XXXXXXXX

REVISION NO.: 2.00

PURPOSE: This program is designed to provide real-time quality control for surface observations. SAOCHEC works on an SAO in <sup>a</sup> workbin and returns either <sup>a</sup> correct SAO under cccSAOxxx or error messages stored in cccWRKERR. This version also has <sup>a</sup> switch to send/not send the SAO out on the RDC.

#### PROGRAM INFORMATION

DEVELOPMENT PROGRAMMER(S): MAINTENANCE PROGRAMMER(S): J. BILLET<br>LOCATION: ERH DATAC (IOCATION: FRH D PHONE: FTS 649-5433 PHONE: FTS 649-5433 LANGUAGE: DG FORTRAN IV/5.20 TYPE: OVERLAY<br>DATE: 01/28/83 REVISION DATE. RUNNING TIME: 40 SECONDS

LOCATION: ERH DATAC REVISION DATE: 01/22/85

DISK SPACE: PROGRAM FILES 156 RDOS BLOCKS DATA FILES 5 RDOS BLOCKS

#### PROGRAM REQUIREMENTS

PROGRAM FILES: COMMENTS NAME SAOCHEC.SV, .OL

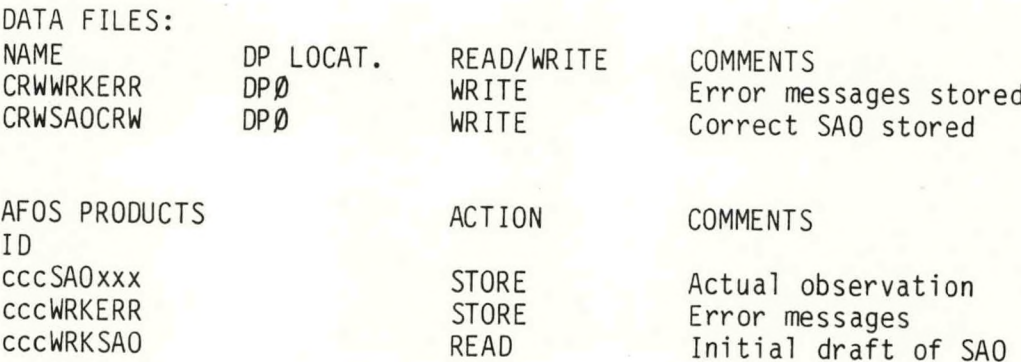

#### LOAD LINE

RLDR SAOCHEC FINKEY [AIRDX,CHECK,CHECl.SENDSA] CHEC2 RITVERS

ANDGO ANDEQ ORGO NUMBR AFREAD.LB TOP.LB UTIL.LB FORT.LB

## PROGRAM INSTALLATION

- 1- Put SAOCHEC.SV and .OL on DPØF and link from DPØ (or put on DPØ if there is more room there).
- 2- ADD cccWRKERR and cccWRKSAO to the database.

#### EASTERN REGION CP  $#6$  01/22/85

#### REAL TIME QUALITY CONTROL OF SAO'S

#### PART B: PROGRAM EXECUTION AND ERROR CONDITIONS

PROGRAM NAME: SAOCHEC.SV AAL ID: XXXXXXXX

REVISION NO.: 2.00

#### PROGRAM EXECUTION

- 1. First, compose the observation in cccWRKSAO.
- 2. Then run SAOCHEC:

RUN: SAOCHEC/S XXX (or)

RUN:SAOCHEC XXX

If the global /S is used, the observation will be sent out on the RDC if no errors are found. Without the switch the ob will just be stored locally.

- 3. An alert will flash when SAOCHEC finishes. If the message is that cccSAOxxx has been stored, no errors were found and the ob has either been just stored locally or sent out (depending on whether /S was used). If the message is that cccWRKERR has been stored, errors were found in the ob. Error messages will appear in cccWRKERR.
- 4. It might be advantageous to set the alarm on cccWRKERR for the console where SAOCHEC will most often be run. This means anytime there are errors, they can be displayed just by hitting the alarm button.

#### ERROR CONDITIONS

ADM MESSAGES MEANING 1. NO ADM MESSAGES

DASHER MESSAGES MEANING 1. NONE KNOWN

## **NOAA SCIENTIFIC AND TECHNICAL PUBLICATIONS**

*The National Oceanic and Atmospheric Administration* was established as part of the Department of Commerce on October 3, 1970. The mission responsibilities of NOAA are to assess the socioeconomic impact of natural and technological changes in the environment and to monitor and predict the state of the solid Earth, the oceans and their living resources, the atmosphere, and the space environment of the Earth.

The major components of NOAA regularly produce various types of scientific and technical information in the following kinds of publications:

PROFESSIONAL PAPERS — Important definitive research results, major techniques, and special investigations.

CONTRACT AND GRANT REPORTS — Reports prepared by contractors or grantees under NOAA sponsorship.

ATLAS — Presentation of analyzed data generally in the form of maps showing distribution of rainfall, chemical and physical conditions of oceans and atmosphere, distribution of fishes and marine mammals, ionospheric conditions, etc.

TECHNICAL SERVICE PUBLICATIONS — Reports containing data, observations, instructions, etc. A partial listing includes data serials; prediction and outlook periodicals; technical manuals, training papers, planning reports, and information serials; and miscellaneous technical publications.

TECHNICAL REPORTS — Journal quality with extensive details, mathematical developments, or data listings.

TECHNICAL MEMORANDUMS — Reports of preliminary, partial, or negative research or technology results, interim instructions, and the like.

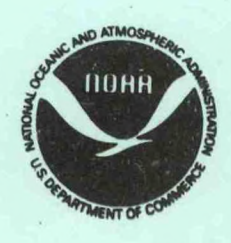

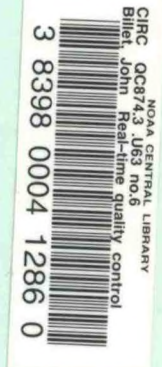

*Information on availability of NOAA publieatloni can bo obtalnod fromi*

ENVIRONMENTAL SCIENCE INFORMATION CENTER (D822) ENVIRONMENTAL DATA AND INFORMATION SERVICE NATIONAL OCEANIC AND ATMOSPHERIC ADMINISTRATION U.S. DEPARTMENT OF COMMERCE

> 6009 Executive Boulevard Rockville, MD 20852